## **Annexure-II NOTIFICATION NO. 23/2021**

## **SCHEME AND SYLLABUS FOR RECRUITMENT TO THE POST OF JUNIOR ASSISTANT – CUM- COMPUTER ASSISTANT IN REVENUE DEPARTMENT**

#### (BACHELOR'S DEGREE STANDARD) **Group - IV SCREENING TEST** (Objective Type)

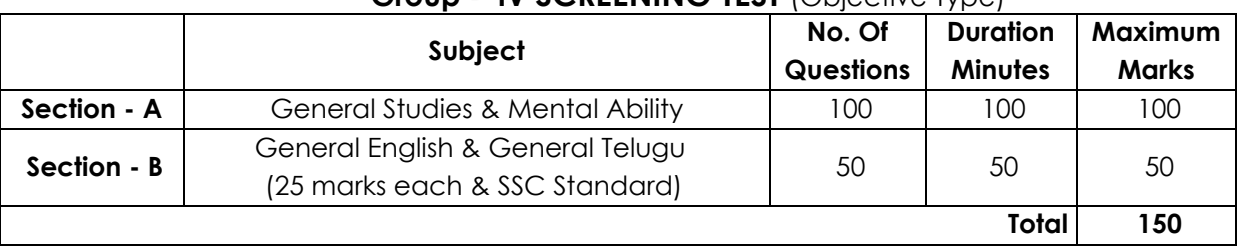

## **Group - IV MAIN EXAMINATION** (Objective Type)

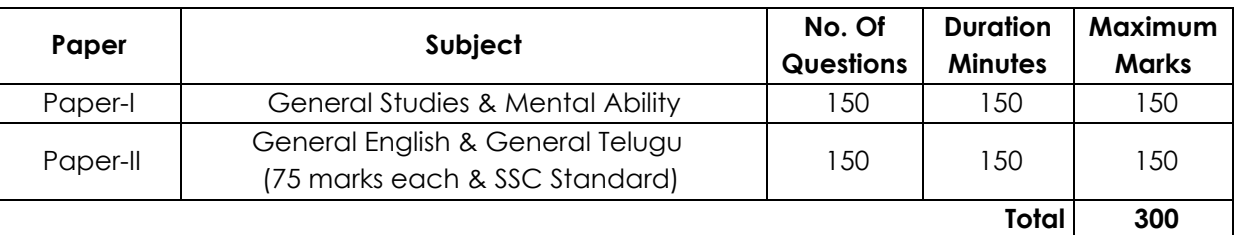

- **1.** NEGATIVE MARKS: As per G.O. Ms. No.235 Finance (HR-I, Plg & Policy) Dept., Dt.06/12/2016, each wrong answer will be penalized with 1/3rd of the marks prescribed for the question.
- **2.** Medium of question paper will be in English and Telugu languages.
- **3.** Computer Proficiency Test (Qualifying Test) will be held for eligible candidates in the ratio of 1:2 with reference to total number of vacancies notified.

# **SYLLABUS FOR THE SCREENING TEST**

## **Section -A**

## **GENERAL STUDIES AND MENTAL ABILITY**

- 1. Events of national and international importance.
- 2. Current affairs- international, national and regional.
- 3. General Science and it applications to the day to day life Contemporary developments in Science & Technology and information Technology.
- 4. Social- economic and political history of modern India with emphasis on Andhra Pradesh.
- 5. Indian polity and governance: constitutional issues, public policy, reforms and e-governance initiatives with specific reference to Andhra Pradesh.
- 6. Economic development in India since independence with emphasis on
- Andhra Pradesh.
- 7. Physical geography of Indian sub-continent and Andhra Pradesh.
- 8. Disaster management: vulnerability profile, prevention and mitigation strategies, Application of Remote Sensing and GIS in the assessment of Disaster.
- 9. Sustainable Development and Environmental Protection
- 10. Logical reasoning, analytical ability and data interpretation.
- 11. Data Analysis:
	- a) Tabulation of data
	- b) Visual representation of data
	- c) Basic data analysis (Summary Statistics such as mean, median, mode, variance and coefficient of variation) and Interpretation
- 12. Bifurcation of Andhra Pradesh and its Administrative, Economic, Social, Cultural, Political, and Legal implications/problems.

#### **Section -B GENERAL ENGLISH AND TELUGU (SSC Standard)**

#### **English Telugu**

- a) Comprehension
- b) Usage and idioms
- c) Vocabulary and punctuation
- d) Logical re-arrangement of
- sentences
- a) Synonyms & Vocabulary
	- b) Grammar
	-
	- c) Telugu to English meanings
	- d) English to Telugu meanings
	- e) Usage and idiom

e) Grammar

### **SYLLABUS FOR THE MAINS EXAMINATION Paper - I**

## **GENERAL STUDIES AND MENTAL ABILITY**

- 1. Events of national and international importance.
- 2. Current affairs- international, national and regional.
- 3. General Science and it applications to the day to day life Contemporary developments in Science & Technology and information Technology.
- 4. Social- economic and political history of modern India with emphasis on Andhra Pradesh.
- 5. Indian polity and governance: constitutional issues, public policy, reforms and e-governance initiatives with specific reference to Andhra Pradesh.
- 6. Economic development in India since independence with emphasis on
- Andhra Pradesh.
- 7. Physical geography of Indian sub-continent and Andhra Pradesh.
- 8. Disaster management: vulnerability profile, prevention and mitigation strategies,
- Application of Remote Sensing and GIS in the assessment of Disaster.
- 9. Sustainable Development and Environmental Protection
- 10. Logical reasoning, analytical ability and data interpretation.
- 11. Data Analysis:
	- a) Tabulation of data
	- b) Visual representation of data
	- c) Basic data analysis (Summary Statistics such as mean, median, mode, variance and coefficient of variation) and Interpretation
- 12. Bifurcation of Andhra Pradesh and its Administrative, Economic, Social, Cultural, Political, and Legal implications/problems.

#### **Paper - II GENERAL ENGLISH AND TELUGU (SSC Standard)**

### **English Telugu**

- f) Comprehension
- g) Usage and idioms
- h) Vocabulary and punctuation
- i) Logical re-arrangement of
- g) <u>Grammar</u> h) Telugu to English meanings
- 

f) Synonyms & Vocabulary

- j) Grammar
- sentences
- 
- 
- 

# i) English to Telugu meanings

j) Usage and idiom

## **SCHEME OF EXAMINATION (PRACTICAL TYPE)**

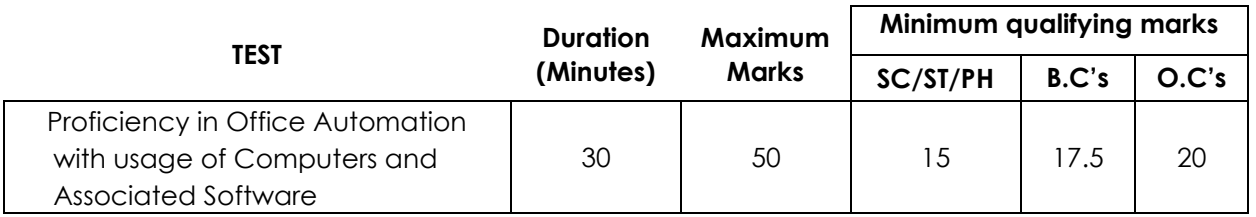

## **SYLLABUS**

The test shall comprise the following four parts:

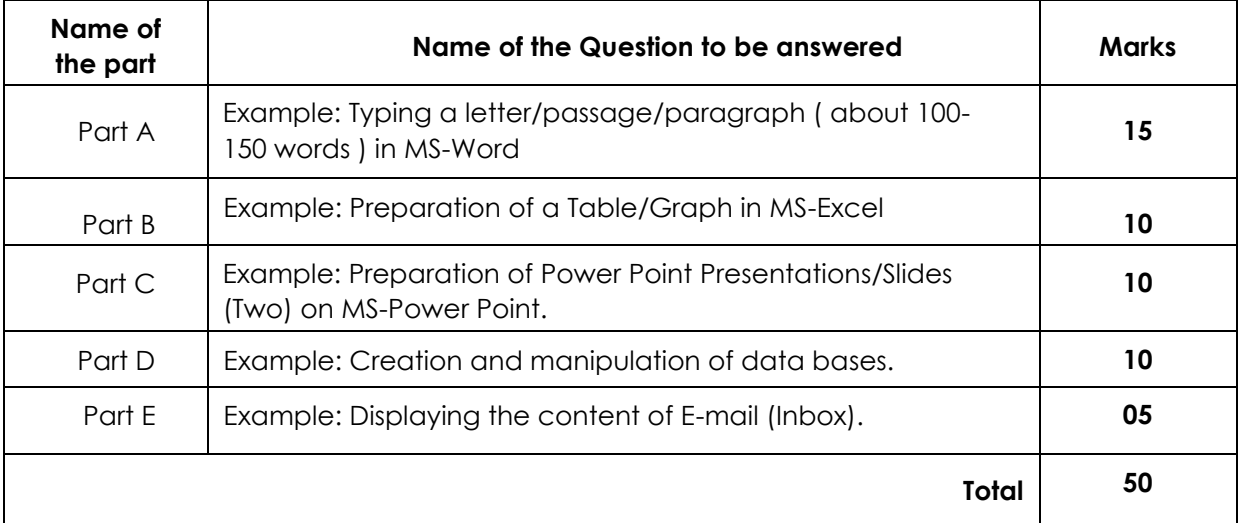

**Note:** The candidates shall be given the text / matter in the Question Paper and they must type / reproduce it in the Answer Sheet. The formatting of the text should also be of the same type as given in the Question Paper.

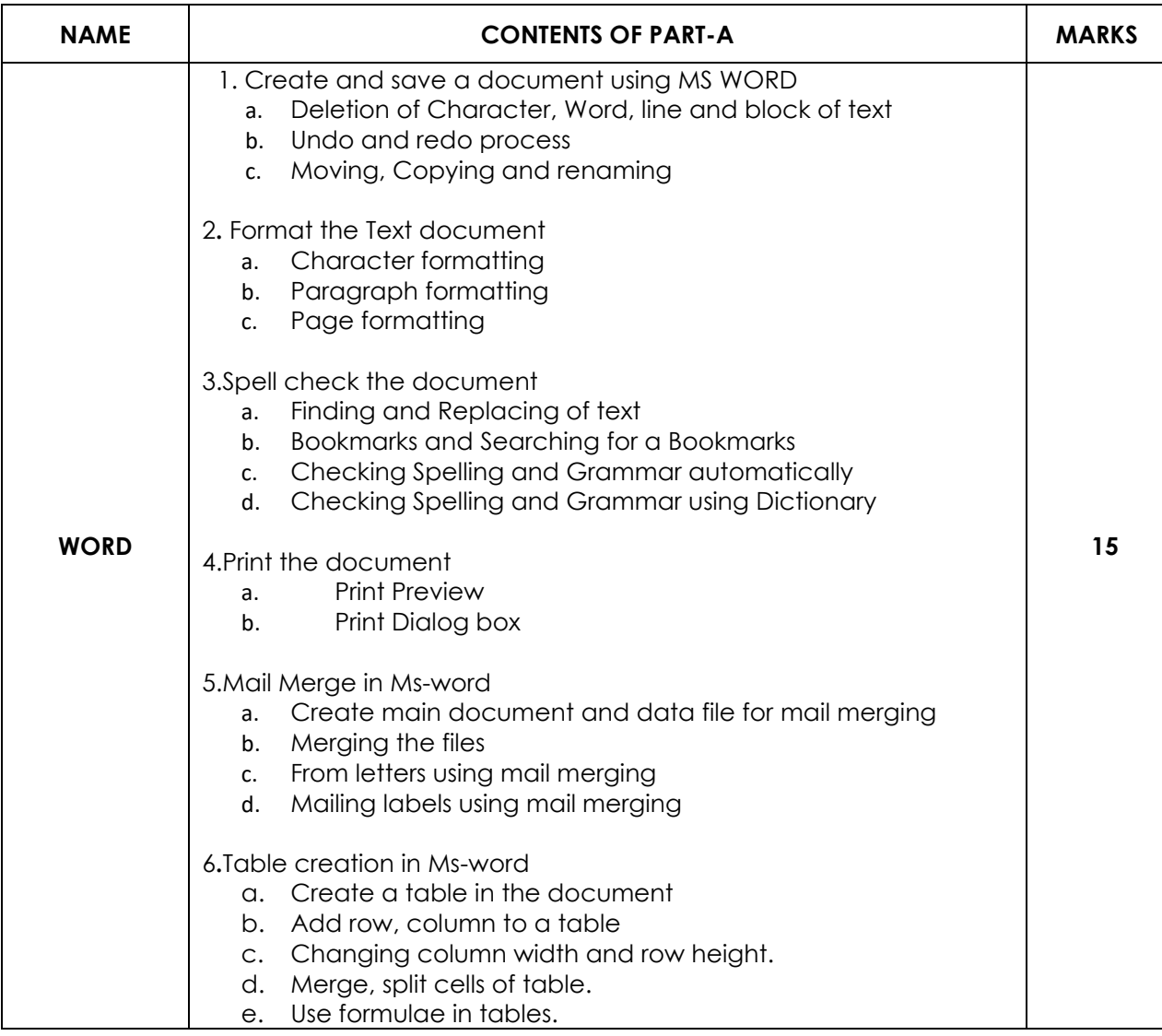

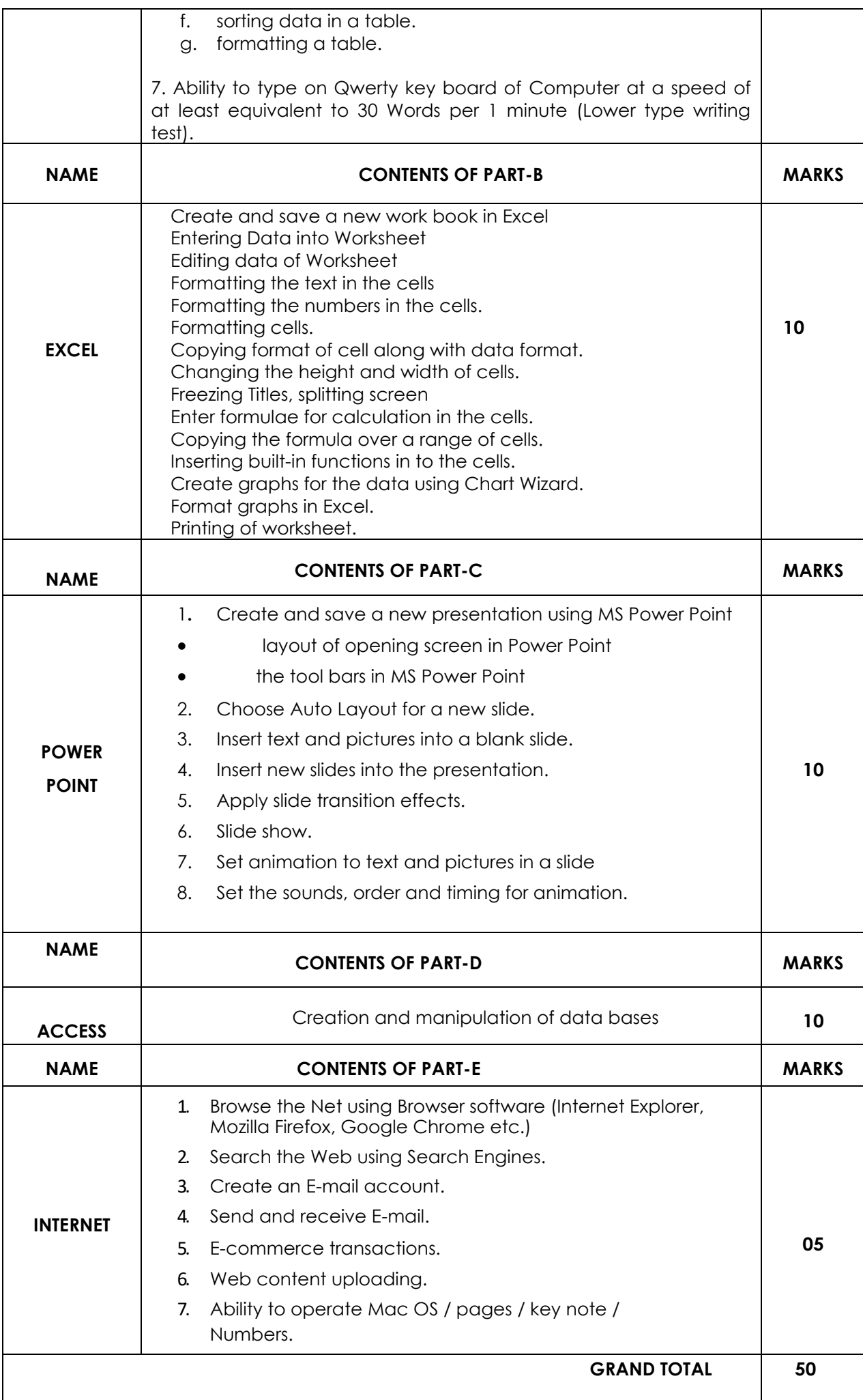